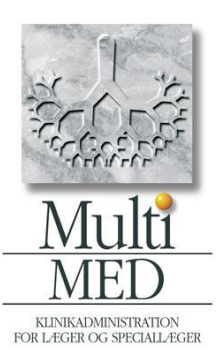

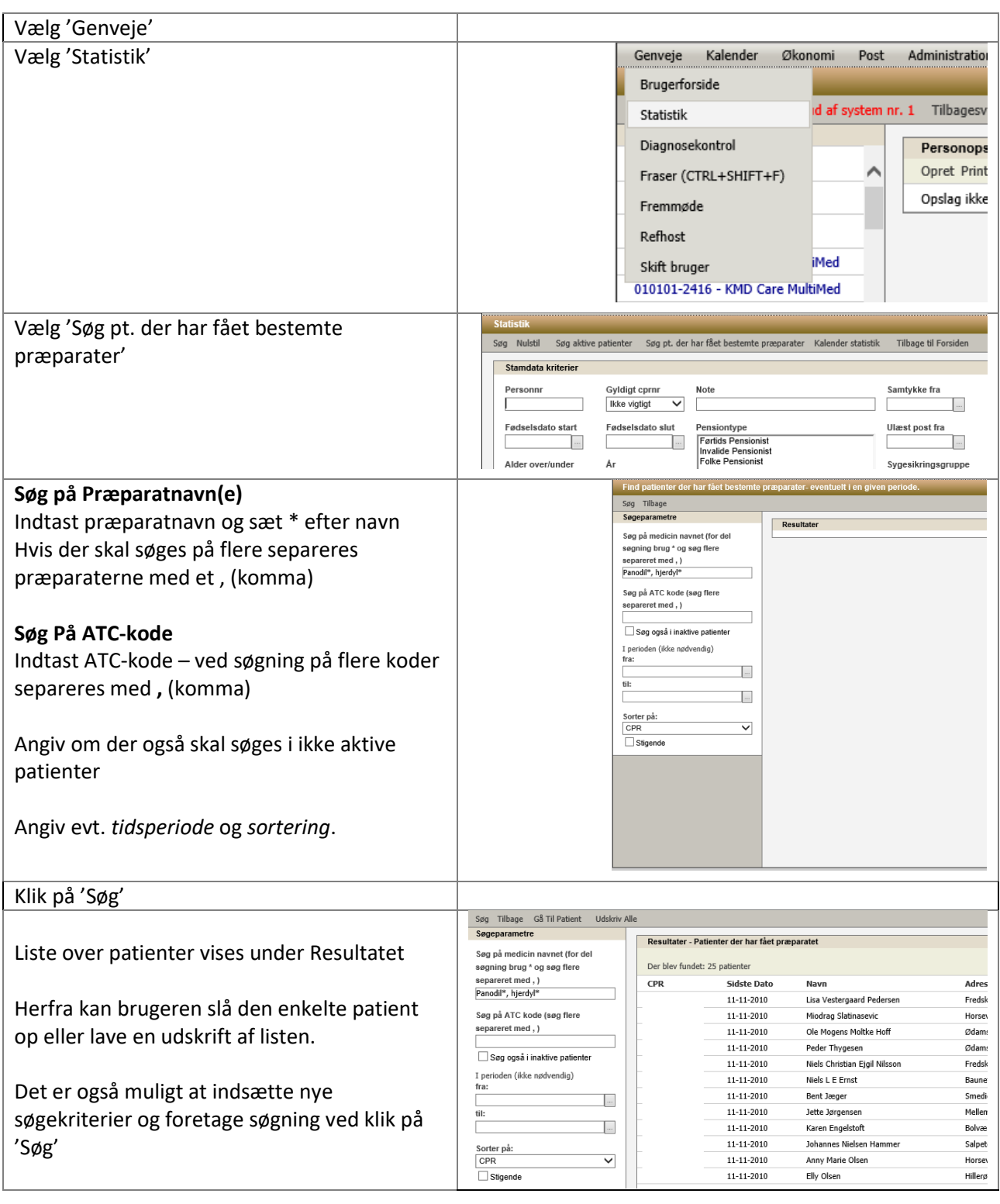

DataGruppen MultiMed A/S, Storhaven 12, 7100 Vejle. Tlf. 7572 5499. Fax: 7572 6533 [www.multimed.dk](http://www.multimed.dk/)